DUT MMI – IUT de Marne-la-Vallée 18/03/2016 M2202 - Algorithmique

# *Cours 5 Programmation objets : les principes*

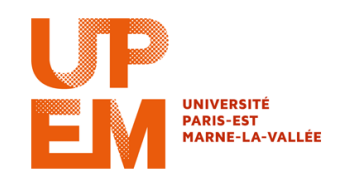

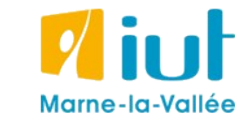

Philippe Gambette

#### **Sources**

- Cours d'Anne Tasso à l'IUT de Marne-la-Vallée
- *Le livre de Java premier langage*, d'A. Tasso

### **Plan du cours 5 – Objets**

- Concept de la programmation orientée objets
- Protection des données et encapsulation

### **Plan du cours 5 – Objets**

- Concept de la programmation orientée objets
- Protection des données et encapsulation

## **Concept de la programmation orientée objets**

#### **Objectif : modéliser des objets informatiques**

- décrire leurs **caractéristiques**
- décrire leurs **comportements**

**Avantages :** 

types d'objets Java que le programmeur peut définir

- code modulaire, décomposé en "classes" d'objets

- code sécurisé, possible de réutiliser certains objets dans d'autres programmes

#### **→ simplifie la vie du programmeur**

Exemples : - les actions Javascript sur les composants d'une page web

- la gestion des notes d'une classe

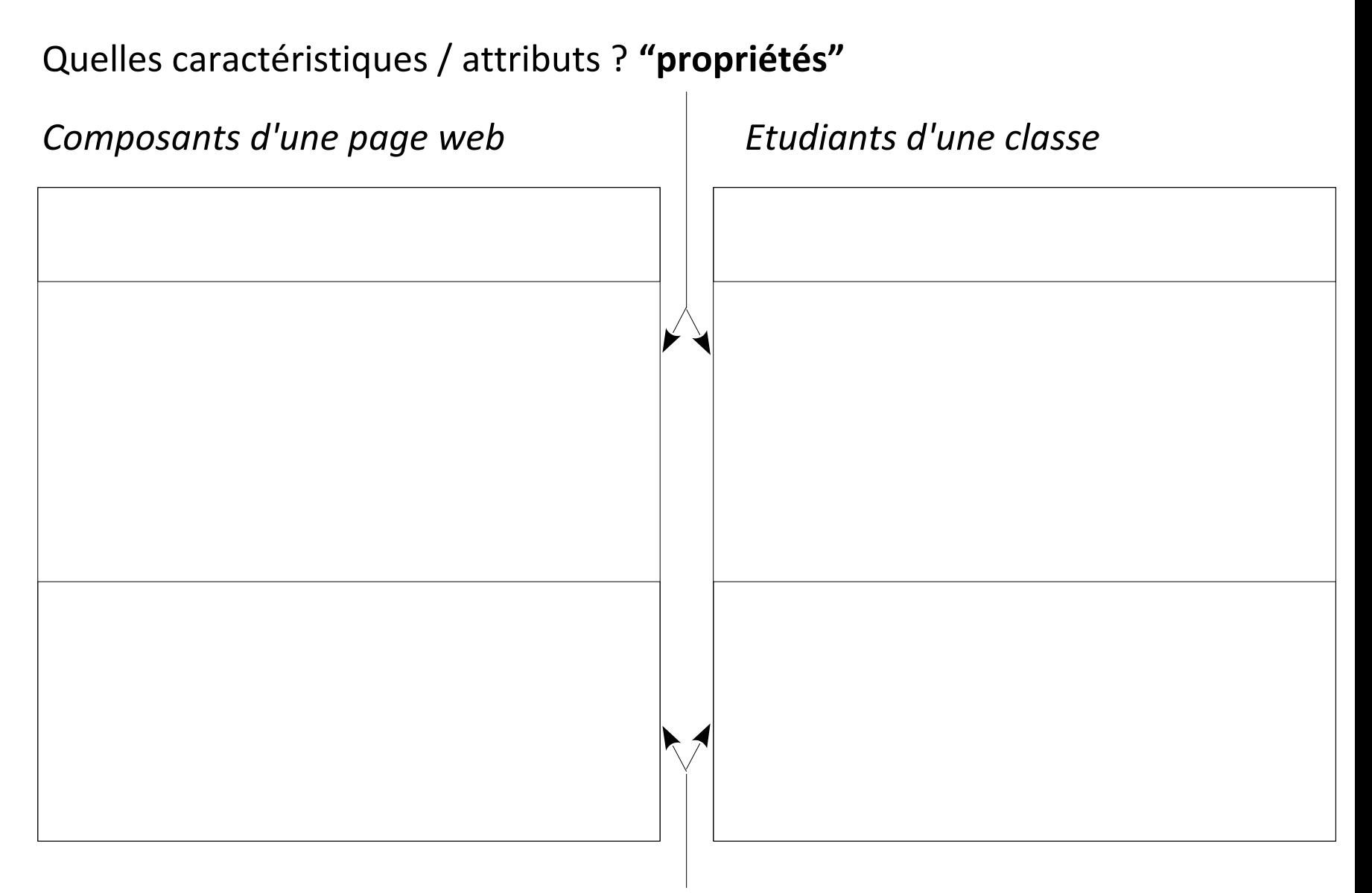

Quels comportements / actions ? **"méthodes"**

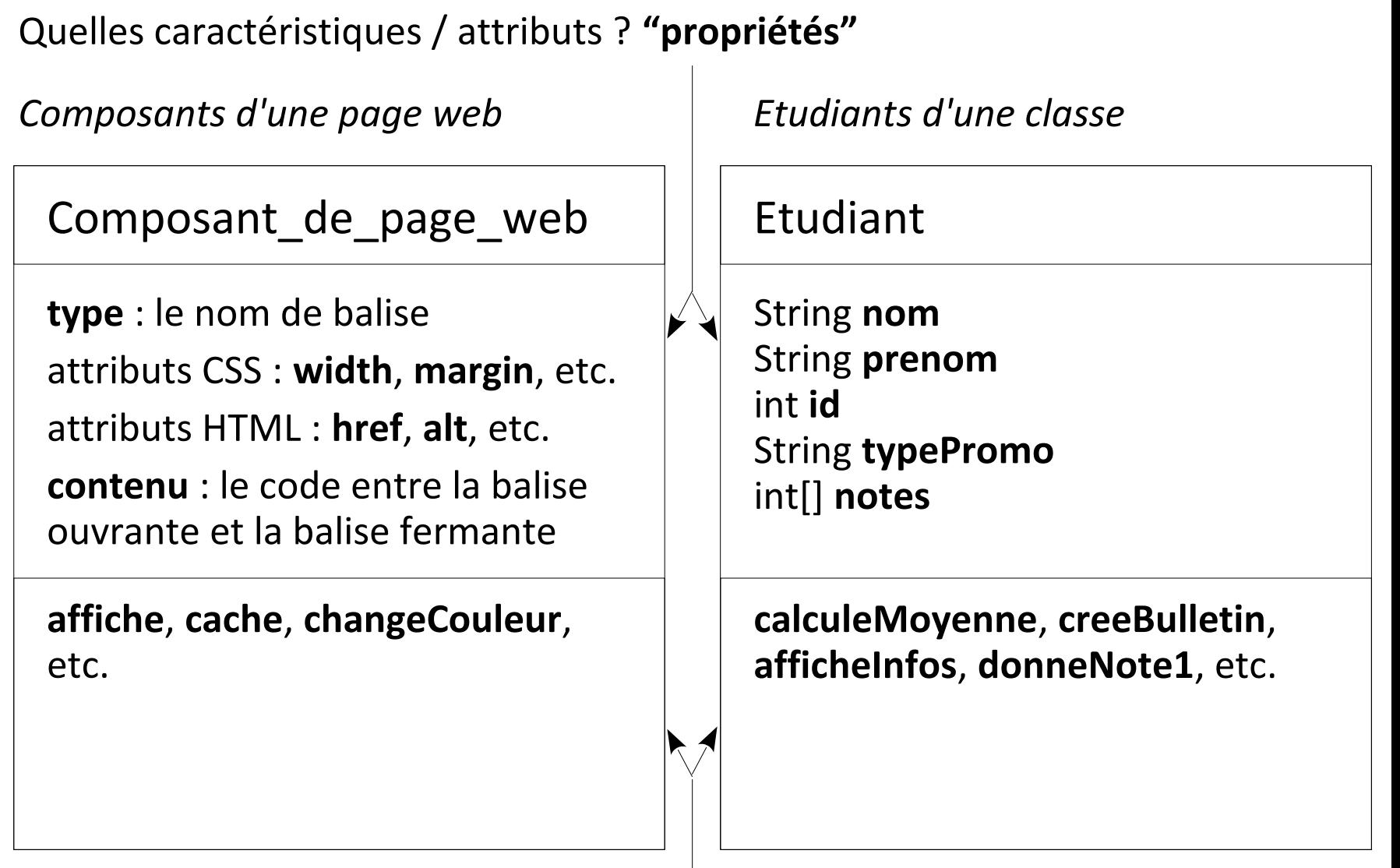

Quels comportements / actions ? **"méthodes"**

La différence entre un objet et une classe ?

La différence entre l'objet et sa classe est la même qu'entre :

- qu'entre une **variable** et son **type**
- qu'entre une **occurrence** et son **entité** (en bases de données)

• qu'entre la **ligne de données d'une table**, et la **classe** qui correspond à la table (en bases de données).

Ainsi, l'objet est un élément spécifique d'une classe.

Utiliser la variable etudiant1 comme un objet de la classe Etudiant :

//Déclaration (nom de variable précédé de son type) : Etudiant etudiant1;

//Utilisation de propriétés de la classe Etudiant : System.out.println(etudiant1.prenom+" "+etudiant1.nom);

//Appel de méthodes de la classe Etudiant : int moyenne = etudiant1.calculeMoyenne();

# **Modélisation objets – en résumé**

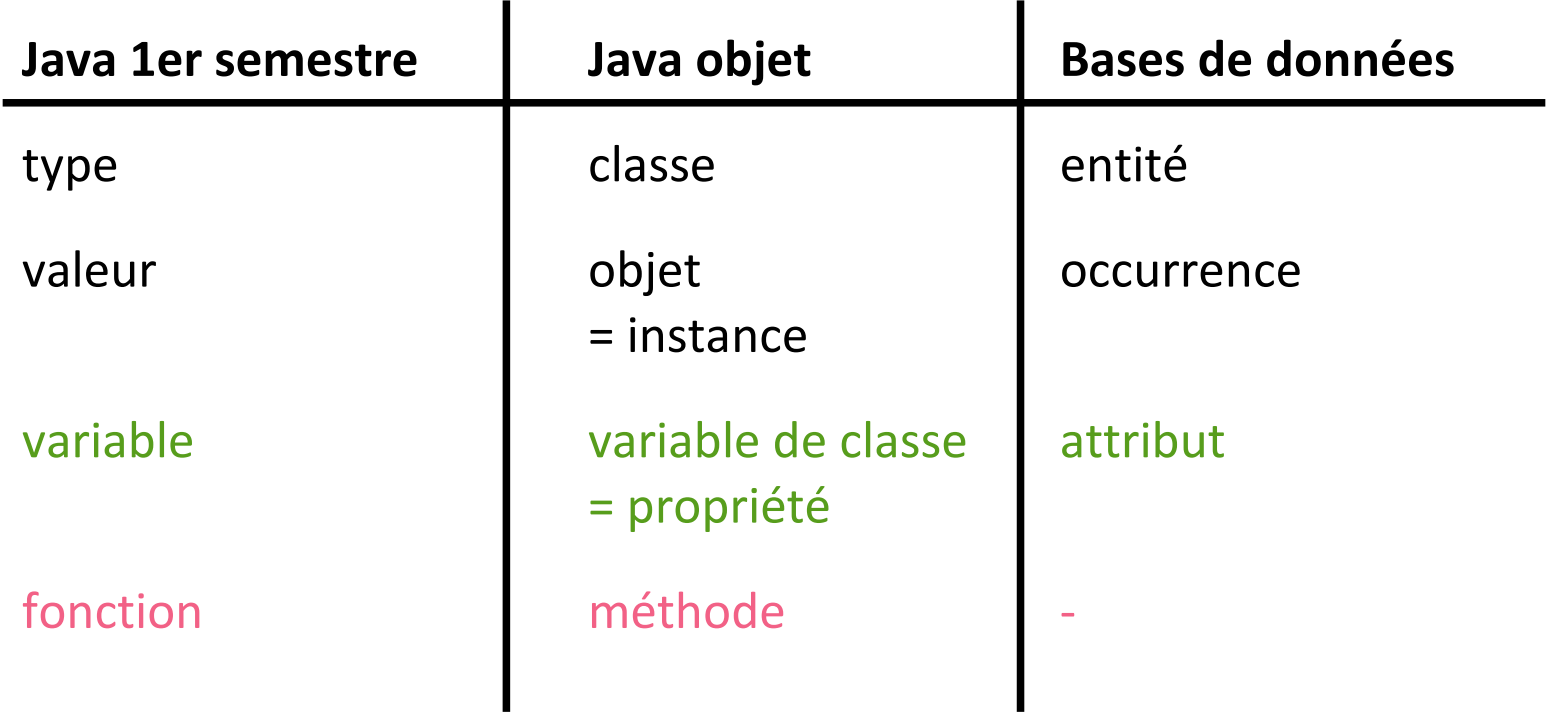

# **Modélisation objets – en résumé**

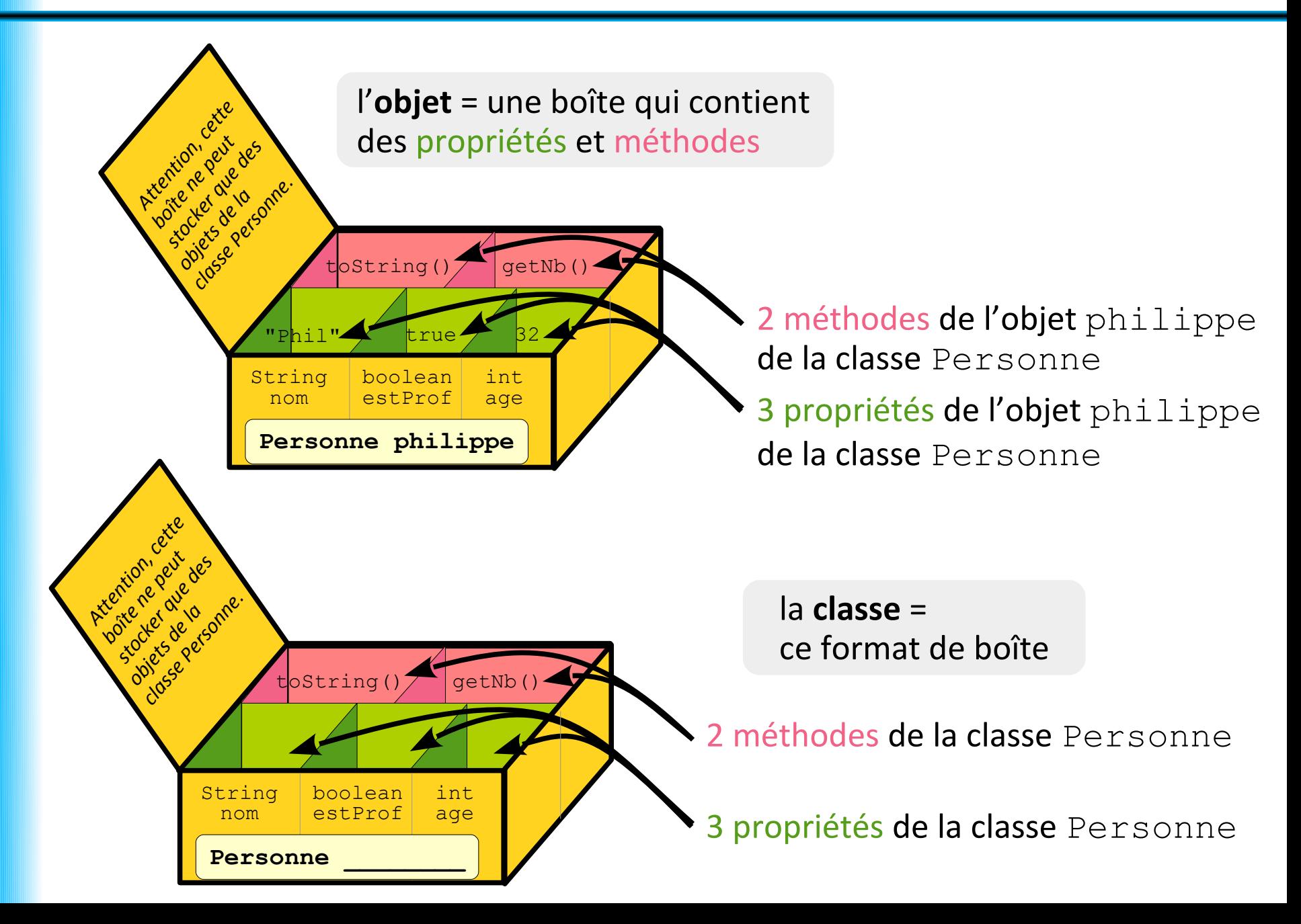

### **Plan du cours 5 – Objets**

- Concept de la programmation orientée objets
- Protection des données et encapsulation

#### **Protection des données**

**Principe d'encapsulation**

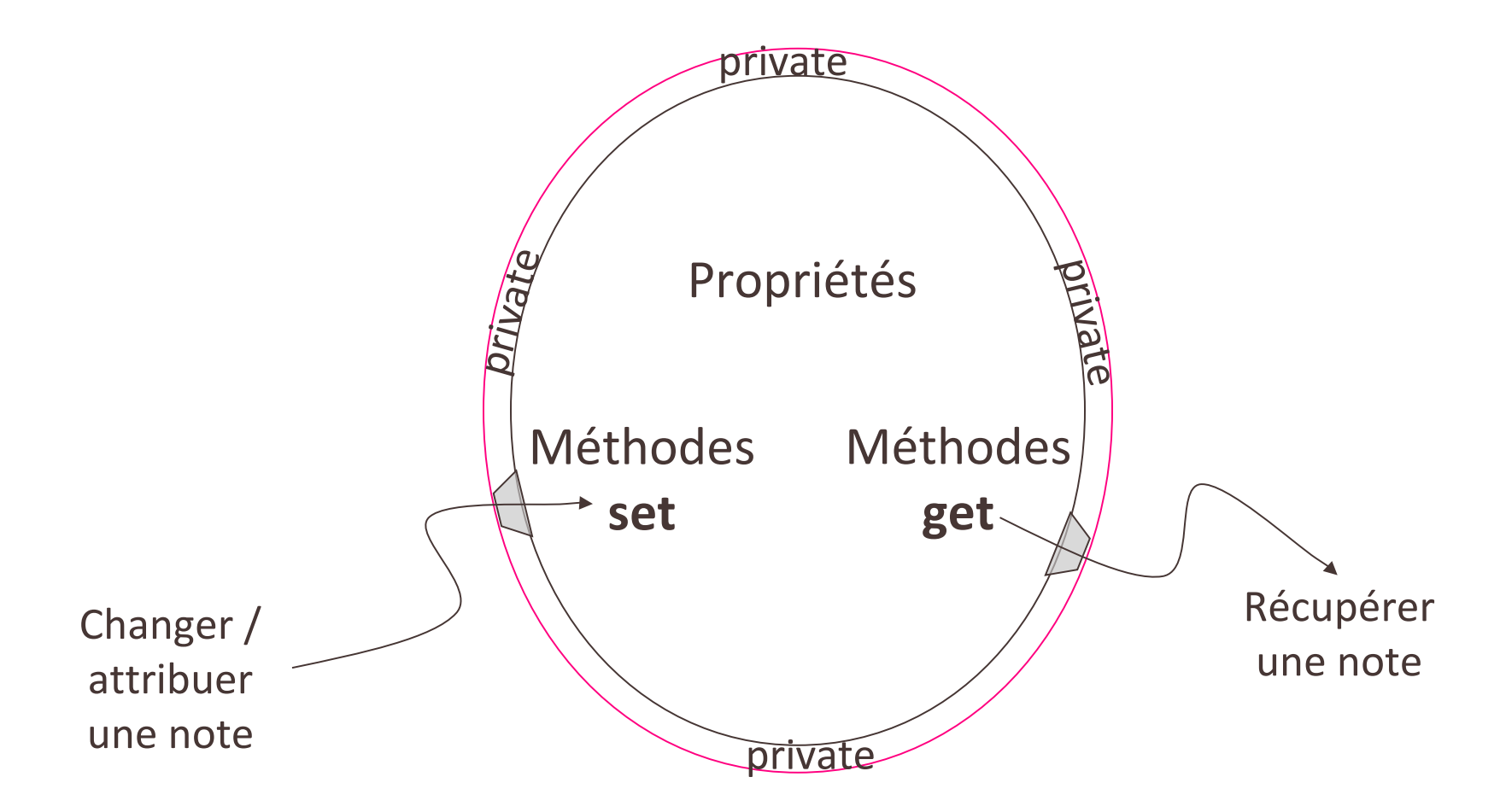

### **Protection des données**

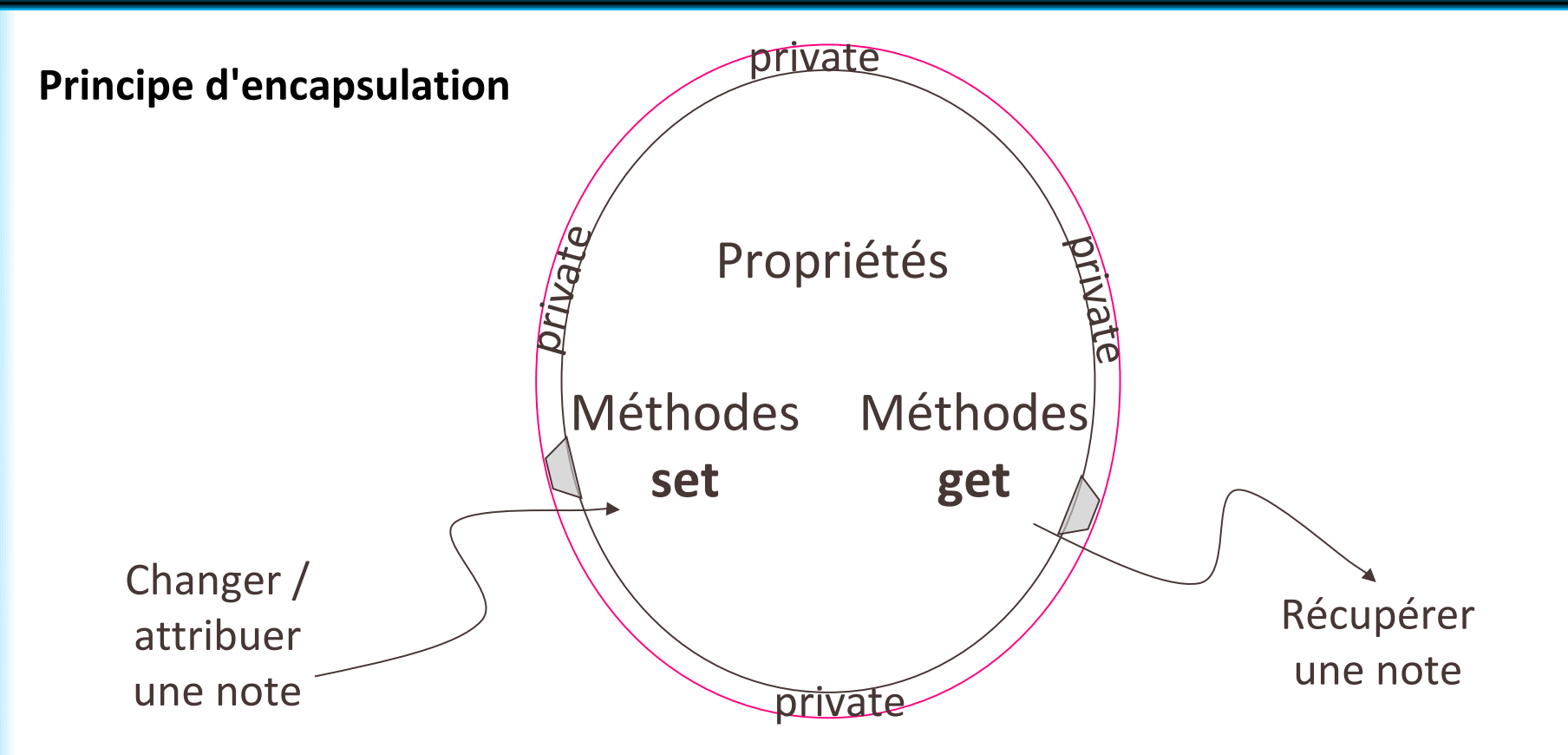

Utilisation d'objets de la classe Etudiant depuis la classe GestionEtudiants :

public static void entreNote1(String nomEtudiant){ etudiant Etudiant $1 =$ trouveEtudiantParNom(nomEtudiant); //sans encapsulation (public) //avec encapsulation (private) etudiant1.note $1 = 12$ ; etudiant1.setNote1(12); System.out.println( | System.out.println( etudiant1.note1);  $\vert\vert$  etudiant1.getNote1());  $\left.\begin{array}{ccc} \end{array}\right\}$ 

#### **Constructeur**

Sert à créer un objet

 $\rightarrow$  fournir une valeur à ses propriétés (initialisation)

Le constructeur par défaut initialise :

- $\rightarrow$  les entiers à 0
- $\rightarrow$  les flottants à 0.0
- $\rightarrow$  les chaînes de caractères à Null

Pour changer les valeurs des propriétés d'un objet par la suite :

- les modifier depuis une autre classe ?
- les modifier depuis une méthode de la classe de l'objet ?

## **Protection des données**

**Différents niveaux de protection** (pour les propriétés et pour les méthodes)

- $\rightarrow$  public : accessible pour tous les objets de l'application
- $\rightarrow$  private: accessible que pour les méthodes de la même classe
- $\rightarrow$  protected : accessible que depuis les méthodes de la même classe ou d'une sous-classe

#### **Partage d'une donnée entre objets d'une même classe** :

#### $\rightarrow$  static

 $\rightarrow$  sinon les données sont spécifique à un objet donné de la classe

*Similaire à variables de classe / variables locales, au niveau des objets plutôt que des fonctions*